# Puntatori e Aritmetica dei puntatori Lezione 6

#### Laboratorio di Programmazione I

Corso di Laurea in Informatica A.A. 2018/2019

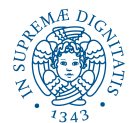

**KOD KARD KED KE DA ARD KOR** 

# Argomenti del Corso

Ogni lezione consta di una spiegazione assistita da slide, e seguita da esercizi in classe

KEL KALEY KEY E NAG

- Introduzione all'ambiente Linux
- **•** Introduzione al C
- Tipi primitivi e costrutti condizionali
- Costrutti iterativi ed array
- Funzioni, stack e visibilità variabili
- Puntatori e memoria
- **•** Debugging
- Tipi di dati utente
- **e** Liste concatenate e librerie
- **•** Ricorsione

# Sommario

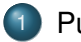

#### **[Puntatori](#page-9-0)**

- [Variabili puntatore](#page-10-0)
- [Aritmetica dei puntatori](#page-39-0)
- 2 [Puntatori e funzioni](#page-62-0)
	- [Passaggio per riferimento](#page-66-0)

KEL KALEY KEY E NAG

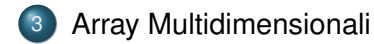

K ロ > K 個 > K 差 > K 差 > → 差 → の Q Q →

# Errori comuni

```
#include <stdio >
# define N 10
void f(int[] a){
     . . .
}
int main(){
    int a[N];f(a[N]);
    return 0;
}
```
# Errori comuni

```
#include <stdio >
# define N 10
void f(int[] a){
     . . .
}
int main(){
    int a[N];
    f(a[N]);
    return 0;
}
```
f(a) invece di f(a[N])

K ロ ▶ K @ ▶ K 할 ▶ K 할 ▶ ( 할 ) 9 Q @

## Errori comuni

```
float f() {
     . . .
}
int main(){
     printf ("%d\n", f());
     return 0;
}
```
K ロ ▶ K @ ▶ K 할 ▶ K 할 ▶ 이 할 → 9 Q Q\*

## Errori comuni

```
float f() {
     . . .
}
int main(){
    printf ("%d\n", f());
    return 0;
}
```
#### %f invece di %d

K ロ > K 個 > K 差 > K 差 > → 差 → の Q Q →

# Errori comuni

```
int main(){
    int somma, num valori;
     . . . . .
    printf ("%.2f \nmid n", somma / num valori);
    return 0;
}
```
K ロ ▶ K @ ▶ K 할 ▶ K 할 ▶ 이 할 → 9 Q Q\*

# Errori comuni

```
int main(){
    int somma, num valori;
     . . . . .
    printf ("%.2f \nmid n", somma / num valori);
    return 0;
}
```
somma / (float) num\_valori

K ロ ▶ K @ ▶ K 할 ▶ K 할 ▶ 이 할 → 9 Q Q\*

[Variabili puntatore](#page-10-0) [Aritmetica dei puntatori](#page-39-0)

**K ロ ト K 何 ト K ヨ ト K ヨ ト** 

 $\mathbb{R}^{n-1}$  $2Q$ 

# <span id="page-9-0"></span>**Outline**

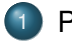

#### **[Puntatori](#page-9-0)**

- [Variabili puntatore](#page-10-0)
- [Aritmetica dei puntatori](#page-39-0)
- [Puntatori e funzioni](#page-62-0)
	- [Passaggio per riferimento](#page-66-0)

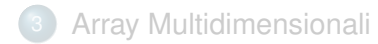

[Variabili puntatore](#page-10-0) [Aritmetica dei puntatori](#page-39-0)

# <span id="page-10-0"></span>Indirizzi di Memoria e Puntatori

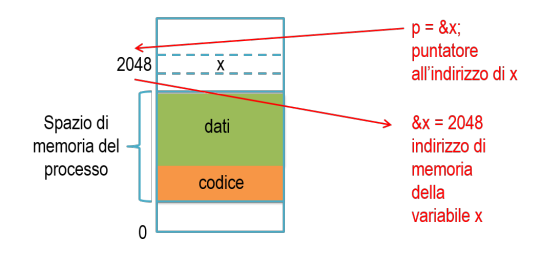

- In C è possibile conoscere l'indirizzo della cella di memoria in cui è memorizzata una variabile (o una funzione!!)
	- Operatore unario & restituisce l'indirizzo di memoria di una variabile, e.g  $&\times$

**KORK ERKER ADAM ADA** 

Puntatore: variabile che denota un indirizzo di memoria nello spazio di indirizzamento del processo

[Variabili puntatore](#page-10-0) [Aritmetica dei puntatori](#page-39-0)

#### Variabili Puntatore

#### int  $a = 10$ ; //a e' una variabile intera (iniz. a 10)

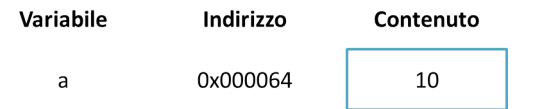

K ロ ▶ K @ ▶ K 할 ▶ K 할 ▶ 이 할 → 9 Q Q\*

[Variabili puntatore](#page-10-0) [Aritmetica dei puntatori](#page-39-0)

#### Variabili Puntatore

#### int  $a = 10$ ; //a e' una variabile intera (iniz. a 10) int \*b; //b e' una variabile puntatore ad interi

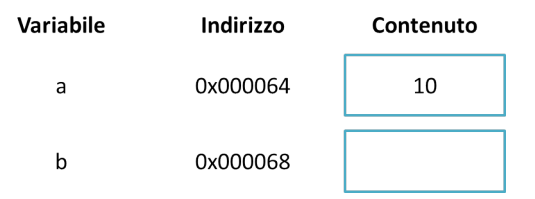

**KORKARYKERKE PORCH** 

[Variabili puntatore](#page-10-0) [Aritmetica dei puntatori](#page-39-0)

### Variabili Puntatore

int  $a = 10$ ; //a e' una variabile intera (iniz. a 10) int \*b; //b e' una variabile puntatore ad interi  $b = 8a$ ; //b contiene l'indirizzo di memoria di a

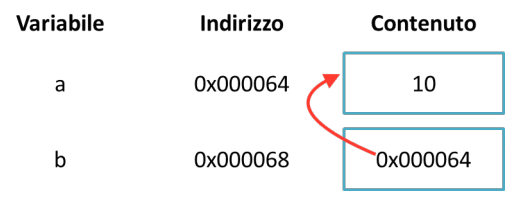

[Variabili puntatore](#page-10-0) [Aritmetica dei puntatori](#page-39-0)

#### Variabili Puntatore

int  $a = 10$ ; //a e' una variabile intera (iniz. a 10) int \*b; //b e' una variabile puntatore ad interi  $b = 8a$ ; //b contiene l'indirizzo di memoria di a . . . // Attraverso l'indirizzo di memoria posso manipolare il contenuto di una variabile  $*b = *b - 2$ :

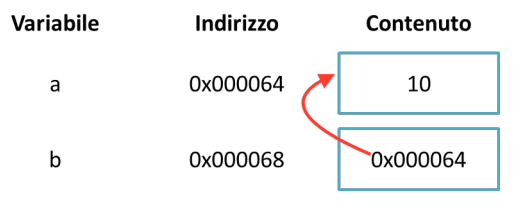

KEL KALEY KEY E NAG

[Variabili puntatore](#page-10-0) [Aritmetica dei puntatori](#page-39-0)

#### Variabili Puntatore

int  $a = 10$ ; //a e' una variabile intera (iniz. a 10) int \*b; //b e' una variabile puntatore ad interi  $b = 8a$ ; //b contiene l'indirizzo di memoria di a . . . // Attraverso l'indirizzo di memoria posso manipolare il contenuto di una variabile  $*b = *b - 2$ :

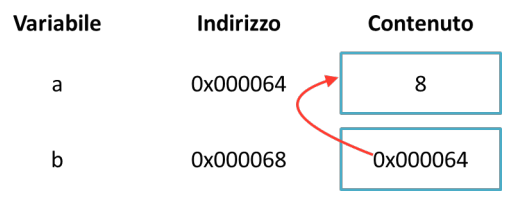

**KOD CONTRACT A BOAR KOD A CO** 

[Variabili puntatore](#page-10-0) [Aritmetica dei puntatori](#page-39-0)

KEL KALEY KEY E NAG

### Dichiarare ed operare sui puntatori

nometipo \* var

Dichiara:

- **.** una variabile puntatore con nome var
- $\bullet$  e tipo: indirizzo di variabile di tipo nometipo

[Variabili puntatore](#page-10-0) [Aritmetica dei puntatori](#page-39-0)

### Dichiarare ed operare sui puntatori

nometipo \* var

Dichiara:

- **.** una variabile puntatore con nome var
- $\bullet$  e tipo: indirizzo di variabile di tipo nometipo
- L'operatore & viene usato per restituire l'indirizzo di una variabile
	- $\bullet$  b = &a;
	- Lo posso usare per ottenere l'indirizzo di una variabile puntatore, e.g. &b!!
- $\bullet$  L'operatore  $\star$  viene usato per accedere al contenuto di un indirizzo di memoria memorizzato da un puntatore (dereferenziazione)

$$
\bullet \ \star b = \star b - 2;
$$

[Variabili puntatore](#page-10-0) [Aritmetica dei puntatori](#page-39-0)

K ロ X x 4 D X X 원 X X 원 X 원 X 2 D X Q Q

## I due usi del simbolo  $\star$

Usato nella dichiarazione significa che la variabile è di tipo puntatore a

> int \*a; int \*\*c;

[Variabili puntatore](#page-10-0) [Aritmetica dei puntatori](#page-39-0)

KEL KALEY KEY E NAG

#### I due usi del simbolo  $\star$

Usato nella dichiarazione significa che la variabile è di tipo puntatore a

> int \*a; int \*\*c;

Usato nei comandi invece esegue la dereferenziazione: accesso alla variabile puntata, in particolare:

[Variabili puntatore](#page-10-0) [Aritmetica dei puntatori](#page-39-0)

KEL KALEY KEY E NAG

#### I due usi del simbolo  $\star$

Usato nella dichiarazione significa che la variabile è di tipo puntatore a

```
int *a;
int **c;
```
Usato nei comandi invece esegue la dereferenziazione: accesso alla variabile puntata, in particolare:

all'interno di un espressione, da accesso al contenuto dell'indirizzo di memoria puntato

if  $(*a > 10)$  { ... } else { ... }

[Variabili puntatore](#page-10-0) [Aritmetica dei puntatori](#page-39-0)

# I due usi del simbolo  $\star$

Usato nella dichiarazione significa che la variabile è di tipo puntatore a

```
int *a;
int **c;
```
Usato nei comandi invece esegue la dereferenziazione: accesso alla variabile puntata, in particolare:

all'interno di un espressione, da accesso al contenuto dell'indirizzo di memoria puntato

if (\*a > 10) { ... } else { ... }

a sinistra dell'assegnamento, permette di modificare il contenuto dell'indirizzo di memoria puntato

 $*a = 10$ :

**KORK ERKER ADAM ADA** 

**KOD KOD KED KED E VAN** 

## Operatori di dereferenziamento  $\star$  e di indirizzo  $\&$

hanno priorità più elevata degli operatori binari

**KOD CONTRACT A BOAR KOD A CO** 

- hanno priorità più elevata degli operatori binari
- $\bullet * \dot{e}$  associativo a destra:  $\star * p \dot{e}$  equivalente a  $\star$  ( $\star p$ )

KEL KALEY KEY E NAG

- hanno priorità più elevata degli operatori binari
- $\bullet \star \hat{e}$  associativo a destra:  $\star \star p \hat{e}$  equivalente a  $\star (\star p)$
- $\bullet$  & può essere applicato solo ad una variabile; &a non è una variabile quindi & non è associativo

**KOD KARD KED KED BE YOUR** 

- hanno priorità più elevata degli operatori binari
- $\bullet \star \hat{e}$  associativo a destra:  $\star \star p \hat{e}$  equivalente a  $\star (\star p)$
- $\&$  può essere applicato solo ad una variabile; &a non è una variabile quindi & non è associativo
- $\bullet$   $\star$  e  $\&$  sono uno l'inverso dell'altro

**KOD KARD KED KED BE YOUR** 

- hanno priorità più elevata degli operatori binari
- $\bullet \star \hat{e}$  associativo a destra:  $\star \star p \hat{e}$  equivalente a  $\star (\star p)$
- $\&$  può essere applicato solo ad una variabile; &a non è una variabile quindi & non è associativo
- $\bullet$   $\star$  e  $\&$  sono uno l'inverso dell'altro
	- $\bullet$  data la dichiarazione int a: \*&a è un altro modo per denotare a (sono entrambi variabili)

# Operatori di dereferenziamento  $\star$  e di indirizzo  $\&$

- hanno priorità più elevata degli operatori binari
- $\bullet \star \hat{e}$  associativo a destra:  $\star \star p \hat{e}$  equivalente a  $\star (\star p)$
- $\&$  può essere applicato solo ad una variabile; &a non è una variabile quindi & non è associativo
- $\bullet$   $\star$  e  $\&$  sono uno l'inverso dell'altro
	- $\bullet$  data la dichiarazione int a:
		- \*&a è un altro modo per denotare a (sono entrambi variabili)
	- data la dichiarazione int  $\star$ pi;  $x \leftrightarrow p$ i ha valore (un indirizzo) uguale al valore di pi però:
		- pi è una variabile
		- &\*pi non lo è (ad esempio, non può essere usato a sinistra di =)

**KOD KARD KED KED BE YOUR** 

[Variabili puntatore](#page-10-0)

K ロ X x 4 D X X 원 X X 원 X 원 X 2 D X Q Q

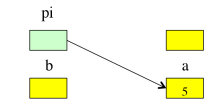

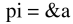

[Variabili puntatore](#page-10-0)

K ロ X x 4 D X X 원 X X 원 X 원 X 2 D X Q Q

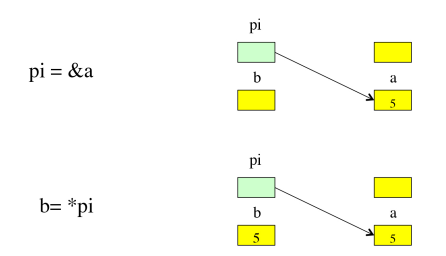

[Variabili puntatore](#page-10-0) [Aritmetica dei puntatori](#page-39-0)

### Operatori di dereferenziamento  $*$  e di indirizzo  $\&$

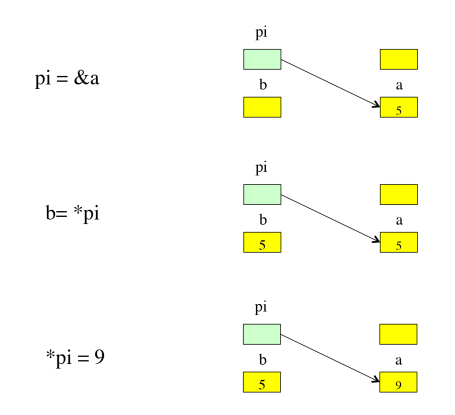

K ロ ▶ K @ ▶ K 할 ▶ K 할 ▶ . 할 . K 9 Q @

[Variabili puntatore](#page-10-0) [Aritmetica dei puntatori](#page-39-0)

K ロ ▶ K @ ▶ K 할 ▶ K 할 ▶ 이 할 → 9 Q Q\*

# Puntatori e tipi

E' possibile dichiarare puntatori per tutti i tipi primitivi (e anche le strutture)

[Variabili puntatore](#page-10-0) [Aritmetica dei puntatori](#page-39-0)

**KOD CONTRACT A BOAR KOD A CO** 

# Puntatori e tipi

E' possibile dichiarare puntatori per tutti i tipi primitivi (e anche le strutture)

```
int *a, *b; // Dichiarazione multipla (ripetere '*')
float *C, d; //c e' un puntatore a float, d e' una
variabile float
```
[Variabili puntatore](#page-10-0) [Aritmetica dei puntatori](#page-39-0)

**KOD CONTRACT A BOAR KOD A CO** 

# Puntatori e tipi

E' possibile dichiarare puntatori per tutti i tipi primitivi (e anche le strutture)

 $int *a, *b;$  // Dichiarazione multipla (ripetere '\*') float  $*C$ , d; //c e' un puntatore a float, d e' una variabile float double  $h, *e, **f$ ; //f e' un puntatore a puntatore a double . . . e= &h; //la sequenza di assegnamenti e' corretta  $f = 8e$  ;

[Variabili puntatore](#page-10-0) [Aritmetica dei puntatori](#page-39-0)

**KOD CONTRACT A BOAR KOD A CO** 

# Puntatori e tipi

E' possibile dichiarare puntatori per tutti i tipi primitivi (e anche le strutture)

 $int *a, *b;$  // Dichiarazione multipla (ripetere '\*') float  $*c$ , d; //c e' un puntatore a float, d e' una variabile float double  $h, *e, **f$ ; //f e' un puntatore a puntatore a double . . . e= &h; //la sequenza di assegnamenti e' corretta  $f = 8e$  :

Che tipo ha \*e? E \*f e \*\*f?

[Variabili puntatore](#page-10-0) [Aritmetica dei puntatori](#page-39-0)

# Puntatori e tipi

E' possibile dichiarare puntatori per tutti i tipi primitivi (e anche le strutture)

 $int *a, *b;$  // Dichiarazione multipla (ripetere '\*') float  $*C$ , d; //c e' un puntatore a float, d e' una variabile float double  $h, *e, **f$ ; //f e' un puntatore a puntatore a double . . . e= &h; // la sequenza di assegnamenti e' corretta  $f = 8e$  :

Che tipo ha \*e? E \*f e \*\*f? NULL: costante predefinita (in stdio.h) che denota il puntatore nullo
[Variabili puntatore](#page-10-0) [Aritmetica dei puntatori](#page-39-0)

### Costanti e puntatori

Queste due dichiarazioni sono equivalenti, cioè puntatori a costanti intere

```
const int *a:
int const ∗a;
```
Non potete fare  $* a = 10!$ 

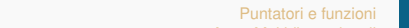

[Variabili puntatore](#page-10-0) [Aritmetica dei puntatori](#page-39-0)

KEL KALEY KEY E NAG

### Costanti e puntatori

Queste due dichiarazioni sono equivalenti, cioè puntatori a costanti intere

```
const int *a:
int const ∗a;
```

```
Non potete fare \star a = 10!
```

```
const int *a; // Puntatore a costanti intere
int *const a: // Puntatore costante ad interi
```
[Variabili puntatore](#page-10-0) [Aritmetica dei puntatori](#page-39-0)

### Costanti e puntatori

Queste due dichiarazioni sono equivalenti, cioè puntatori a costanti intere

```
const int *a:
int const ∗a;
```

```
Non potete fare \star a = 10!
```
const int \*a; // Puntatore a costanti intere int \*const a: // Puntatore costante ad interi

Non sono equivalenti!!! Nel secondo caso non potete modificare l'indirizzo a cui punta a, ma potete cambiare il suo contenuto con  $*a!$ 

[Variabili puntatore](#page-10-0) [Aritmetica dei puntatori](#page-40-0)

KEL KALEY KEY E NAG

### <span id="page-39-0"></span>Aritmetica dei puntatori

E' possibile utilizzare alcuni degli operatori aritmetici classici  $(+, -, ++, -, ...)$  per scrivere espressioni con i puntatori

```
int a[4], *p; //Dichiaro un array di interi ed un
  puntatore ad interi
```
[Variabili puntatore](#page-10-0) [Aritmetica dei puntatori](#page-39-0)

### <span id="page-40-0"></span>Aritmetica dei puntatori

E' possibile utilizzare alcuni degli operatori aritmetici classici  $(+, -, ++, -, ...)$  per scrivere espressioni con i puntatori

```
int a[4], *p; // Dichiaro un array di interi ed un
  puntatore ad interi
```
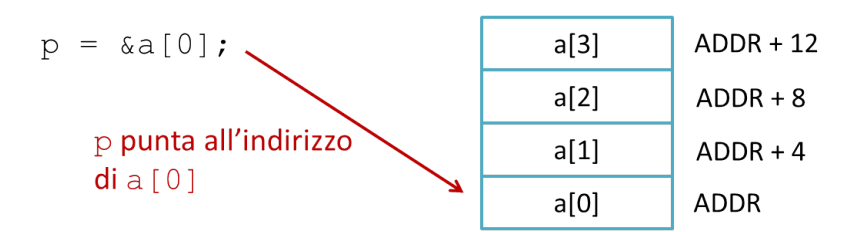

**KORK ERKER ADAM ADA** 

[Variabili puntatore](#page-10-0) [Aritmetica dei puntatori](#page-39-0)

### Aritmetica dei puntatori

E' possibile utilizzare alcuni degli operatori aritmetici classici  $(+, -, ++, -, ...)$  per scrivere espressioni con i puntatori

int  $a[4]$ , \*p; // Dichiaro un array di interi ed un puntatore ad interi

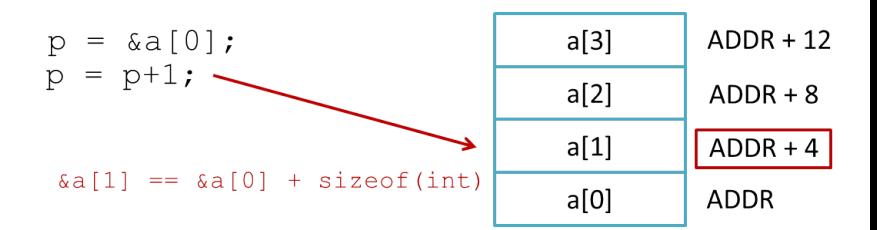

**KORK ERKER ADAM ADA** 

[Variabili puntatore](#page-10-0) [Aritmetica dei puntatori](#page-39-0)

### Aritmetica dei puntatori

E' possibile utilizzare alcuni degli operatori aritmetici classici  $(+, -, ++, -, ...)$  per scrivere espressioni con i puntatori

#### int a[4], \*p; // Dichiaro un array di interi ed un puntatore ad interi

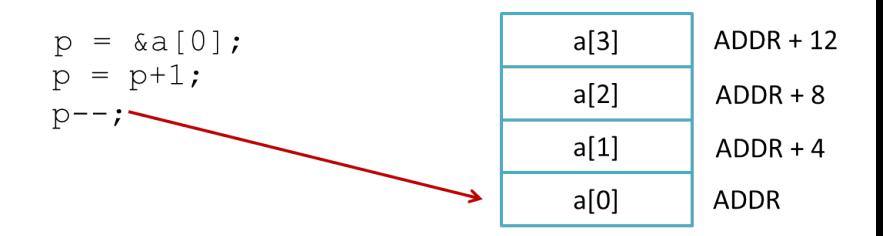

**KORK ERKER ADAM ADA** 

[Variabili puntatore](#page-10-0) [Aritmetica dei puntatori](#page-39-0)

### Aritmetica dei puntatori I

E' possibile utilizzare alcuni degli operatori aritmetici classici  $(+, -, ++, -, ...)$  per scrivere espressioni con i puntatori

int  $a[4]$ , \*p; // Dichiaro un array di interi ed un puntatore ad interi

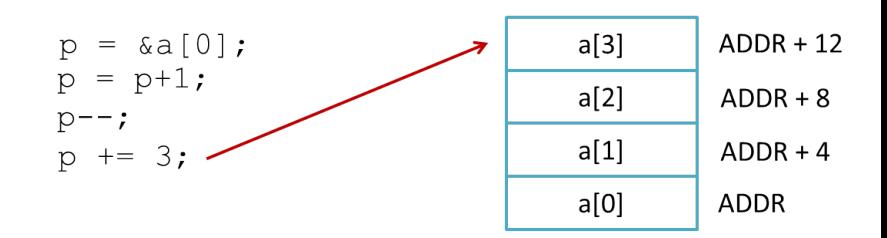

KEL KALEY KEY E NAG

[Variabili puntatore](#page-10-0) [Aritmetica dei puntatori](#page-39-0)

KEL KALEY KEY E NAG

## Aritmetica dei puntatori II

Il valore calcolato in corrispondenza di un'operazione del tipo  $p+i$  dipende dal tipo T di p (analog. per  $p-i$ ):

Op. Logica:  $p = p+1$  Op. Algebrica:  $p = p +$  size of (T)

[Variabili puntatore](#page-10-0) [Aritmetica dei puntatori](#page-39-0)

**KORKARA KERKER DAGA** 

### Aritmetica dei puntatori II

```
Il valore calcolato in corrispondenza di un'operazione del tipo
p+i dipende dal tipo T di p (analog. per p-i):
```

```
Op. Logica: p = p+1 Op. Algebrica: p = p + size of (T)
```

```
int * pi;* pi = 15;
pi = pi +1; /* pi punta al prossimo int (4 byte dopo) */
```
[Variabili puntatore](#page-10-0) [Aritmetica dei puntatori](#page-39-0)

KEL KALEY KEY E NAG

### Aritmetica dei puntatori II

```
Il valore calcolato in corrispondenza di un'operazione del tipo
p+i dipende dal tipo T di p (analog. per p-i):
```

```
Op. Logica: p = p+1 Op. Algebrica: p = p + size of (T)
```

```
int * pi;* pi = 15;
pi = pi +1; /* pi punta al prossimo int (4 byte dopo) */
double ∗pd ;
*pd = 12.2;pd = pd + 3; /* pd punta a 3 double dopo (24 byte dopo) */
```
[Variabili puntatore](#page-10-0) [Aritmetica dei puntatori](#page-39-0)

**KORK STRAIN A STRAIN A STRAIN** 

### Aritmetica dei puntatori II

```
Il valore calcolato in corrispondenza di un'operazione del tipo
p+i dipende dal tipo T di p (analog. per p-i):
```

```
Op. Logica: p = p+1 Op. Algebrica: p = p + size of (T)
```

```
int * pi;* pi = 15;
pi = pi +1; /* pi punta al prossimo int (4 byte dopo) */
double ∗pd ;
*pd = 12.2;pd = pd + 3; /* pd punta a 3 double dopo (24 byte dopo) */
char *pc;
*pc = 'A';
pc = pc - 5; /*pc punta a 5 char prima (5 byte prima) */
```
[Variabili puntatore](#page-10-0) [Aritmetica dei puntatori](#page-39-0)

KEL KALEY KEY E NAG

## Puntatori ed array (I)

In generale non sappiamo cosa contengono le celle di memoria adiacenti ad una data cella.

L'unico caso in cui lo sappiamo è quando utilizziamo dei vettori. Il nome di un array è un puntatore costante al primo elemento del vettore  $(int * const)$ 

# Puntatori ed array (I)

In generale non sappiamo cosa contengono le celle di memoria adiacenti ad una data cella.

L'unico caso in cui lo sappiamo è quando utilizziamo dei vettori. Il nome di un array è un puntatore costante al primo elemento del vettore  $(int * const)$ 

```
int a[4], *p;
// due comandi che seguono, sono equivalenti
p = \&a[0]; // Indirizzo del primo elemento dell'array
p = a; // Puntatore al (primo elemento del) array
```
# Puntatori ed array (I)

In generale non sappiamo cosa contengono le celle di memoria adiacenti ad una data cella.

L'unico caso in cui lo sappiamo è quando utilizziamo dei vettori. Il nome di un array è un puntatore costante al primo elemento del vettore  $(int * const)$ 

```
int a[4], *p;
// due comandi che seguono, sono equivalenti
p = \&a[0]; // Indirizzo del primo elemento dell'array
p = a; // Puntatore al (primo elemento del) array
```
L'operatore  $\arctan(-1)$  è un'abbreviazione per un'operazione aritmetica su puntatori

```
int tmp;
// I due assegnamenti che seguono sono equivalenti
tmp = a[2]; // Terzo elemento dell'array
tmp = *(a+2); // Contenuto dell'indirizzo puntato da a +
   (2 * size of (int))KORKARA KERKER DAGA
```
[Variabili puntatore](#page-10-0) [Aritmetica dei puntatori](#page-39-0)

KEL KALEY KEY E NAG

# Puntatori ed array (II)

Un esempio che riassume i modi in cui si può accedere agli elementi di un vettore.

```
int vet [] = {11, 22, 33, 44, 55};
 int * pi = vet, of fset = 3;/* i sequenti assegnamenti sono equivalenti */
vet[offset] = 88;*(\text{vet} + \text{offset}) = 88;pi [offset] = 88;*(pi + \text{offset}) = 88;
```
[Variabili puntatore](#page-10-0) [Aritmetica dei puntatori](#page-39-0)

### Puntatori ed array (III)

```
# define DIM 100
```

```
int a [ DIM l , * p , i ;
```
/\*Modi alternativi per scandire un vettore \*/

```
for (i=0; i <DIM; i++) for (i=0; i <DIM; i++)
    print(f("%d", a[i]); printf ("%d", p[i]);
```
for  $(i=0; i <$ DIM;  $i++$ ) for  $(i=0; i <$ DIM;  $i++$ )

for  $(p=a; p$ printf  $("%d", *p)$ ;

```
print(f("%d", *(a+i)); printf ("%d", *(p+i));
```
**KORK STRAIN A STRAIN A STRAIN** 

[Variabili puntatore](#page-10-0) [Aritmetica dei puntatori](#page-39-0)

**KOD KORKADD ADD DO YOUR** 

# Il Codice che non Compila!!! Perchè?

```
# define DIM 100
int a[DIM], *p;
for (p=a; a < p+DIM; a++) /*Non compila! Perche? */
     printf ("%d", *a);
```
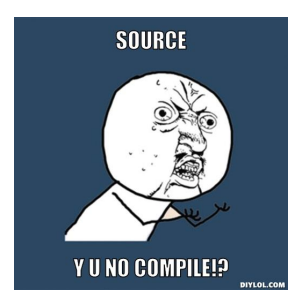

[Variabili puntatore](#page-10-0) [Aritmetica dei puntatori](#page-39-0)

## Il Codice che non Compila!!! Perchè?

```
# define DIM 100
int a [ DIM ], *p;
for (p=a; a<p+DIM; a++) /*Non compila! Perche? */
     printf ("%d", *a);
```
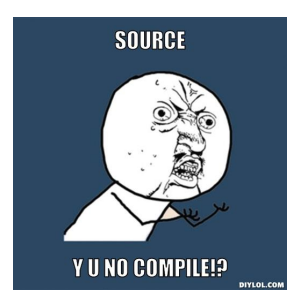

int a [DIM] dichiara un puntatore costante a interi (int \*const)  $\implies$  Non posso modificare dove punta a! **KORK ERKEY EL POLO** 

[Variabili puntatore](#page-10-0) [Aritmetica dei puntatori](#page-39-0)

K ロ ▶ K @ ▶ K 할 ▶ K 할 ▶ 이 할 → 9 Q Q →

# Cast esplicito

### E' possibile fare il cast esplicito di un puntatore ad un qualsiasi altro tipo di puntatore

[Variabili puntatore](#page-10-0) [Aritmetica dei puntatori](#page-39-0)

**KORKARA KERKER DAGA** 

# Cast esplicito

E' possibile fare il cast esplicito di un puntatore ad un qualsiasi altro tipo di puntatore

```
int a = 8;
int *b; // Puntatore a interi
double ∗c; // Puntatore a double
. . .
b = 8a;
c = (double*) b;
```
[Variabili puntatore](#page-10-0) [Aritmetica dei puntatori](#page-39-0)

KEL KALEY KEY E NAG

# Cast esplicito

E' possibile fare il cast esplicito di un puntatore ad un qualsiasi altro tipo di puntatore

```
int a = 8;
int *b; // Puntatore a interi
double ∗c; // Puntatore a double
. . .
b = 8a;
c = (double*) b;
```
Che succede se ora dereferenzio  $\leq$ ?

[Variabili puntatore](#page-10-0) [Aritmetica dei puntatori](#page-39-0)

## Segmentation Fault!!! Perchè?

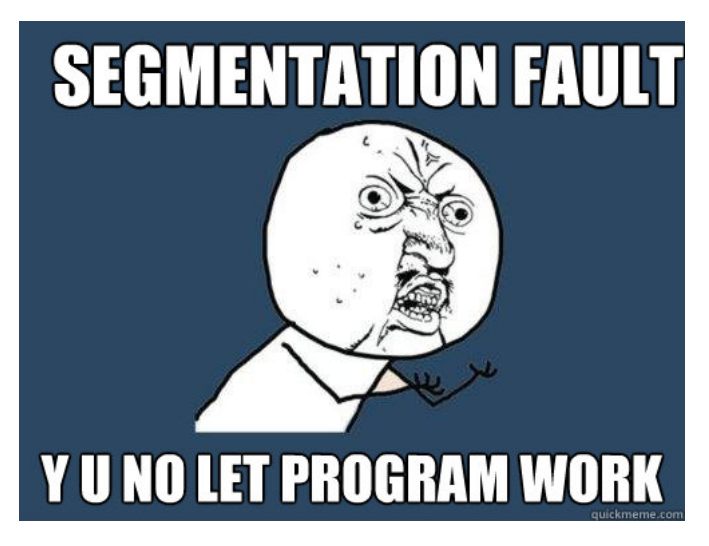

[Aritmetica dei puntatori](#page-39-0)

### Violazione memoria con cast esplicito

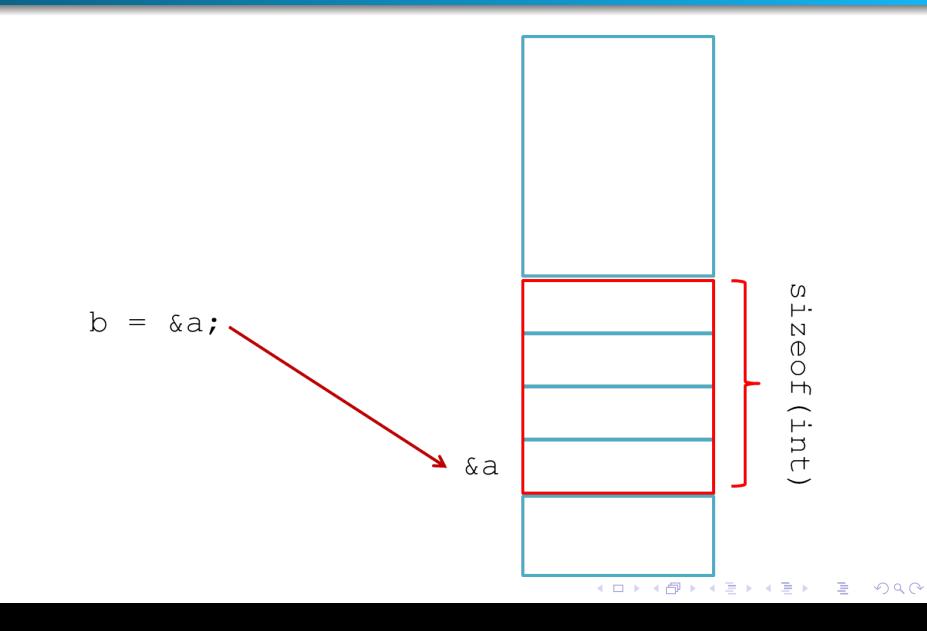

[Variabili puntatore](#page-10-0) [Aritmetica dei puntatori](#page-39-0)

### Violazione memoria con cast esplicito

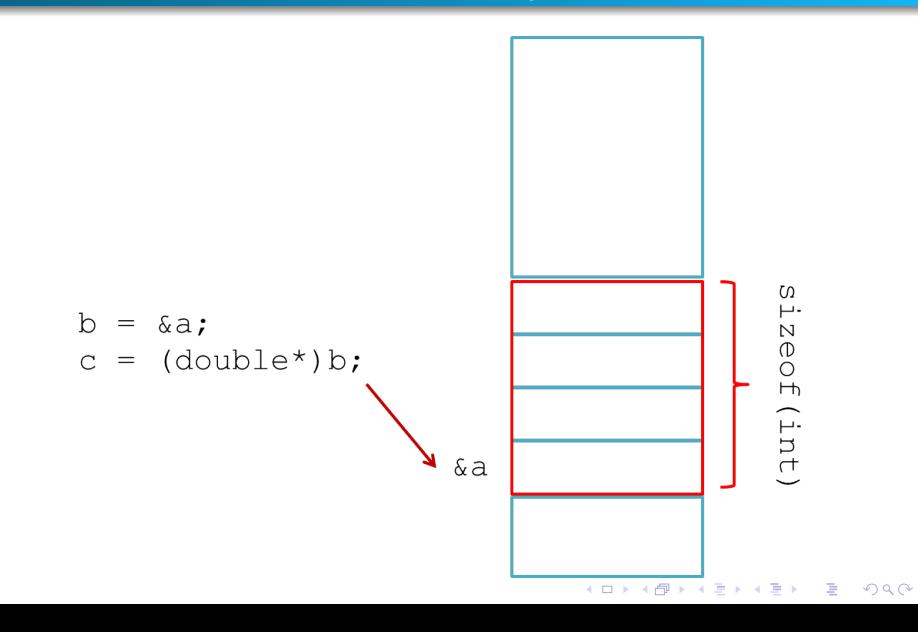

[Variabili puntatore](#page-10-0) [Aritmetica dei puntatori](#page-39-0)

### Violazione memoria con cast esplicito

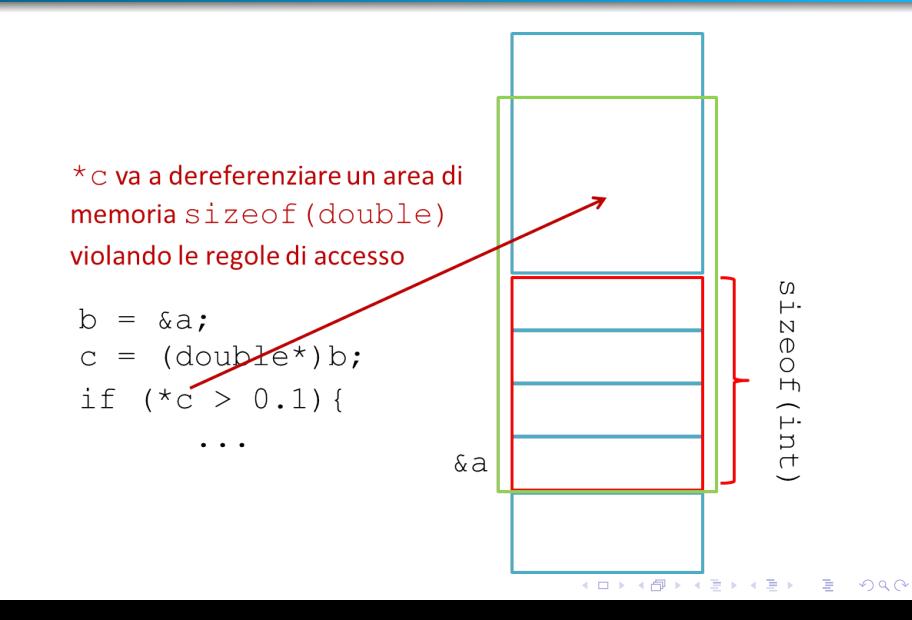

[Passaggio per riferimento](#page-66-0)

KEL KALEY KEY E NAG

# <span id="page-62-0"></span>**Outline**

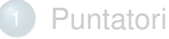

- [Variabili puntatore](#page-10-0)
- [Aritmetica dei puntatori](#page-39-0)

### 2 [Puntatori e funzioni](#page-62-0)

[Passaggio per riferimento](#page-66-0)

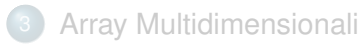

KEL KALEY KEY E NAG

# Passaggio dei parametri - Valore

I parametri delle funzioni C sono passati per valore

- Il loro valore viene copiato sullo stack
- Ogni modifica del parametro nel corpo della funzione non modifica l'originale

KEL KALEY KEY E NAG

# Passaggio dei parametri - Valore

I parametri delle funzioni C sono passati per valore

- Il loro valore viene copiato sullo stack
- Ogni modifica del parametro nel corpo della funzione non modifica l'originale

```
void swap (int a, int b) {
    int c = a;
    a = b;
    b = c:
}
void main() {
     . . .
    swap(x, y) ;
}
```
# Passaggio dei parametri - Valore

I parametri delle funzioni C sono passati per valore

- Il loro valore viene copiato sullo stack
- Ogni modifica del parametro nel corpo della funzione non modifica l'originale

```
void swap (int a, int b) {
    int c = a;
    a = b:
    b = c:
}
void main() {
     . . .
    swap(x, y) ;
}
```
swap non scambia il contenuto di x,y perchè lo scambio viene fatto sulle copie!

KEL KALEY KEY E NAG

[Passaggio per riferimento](#page-68-0)

**KORK ERKER ADAM ADA** 

# <span id="page-66-0"></span>Passaggio per Riferimento

### Possiamo sfruttare i puntatori per realizzare una versione funzionante di swap (passaggio per riferimento)

[Passaggio per riferimento](#page-68-0)

K ロ ▶ K @ ▶ K 할 ▶ K 할 ▶ | 할 | K 9 Q Q

# Passaggio per Riferimento

Possiamo sfruttare i puntatori per realizzare una versione funzionante di swap (passaggio per riferimento)

```
void swap (int *a, int *b) {
    int c = *a;
    ∗a = ∗b ;
    \ast b = c ;
}
void main() {
     . . .
    swap(8x, 8y);
}
```
[Passaggio per riferimento](#page-66-0)

# <span id="page-68-0"></span>Passaggio per Riferimento

Possiamo sfruttare i puntatori per realizzare una versione funzionante di swap (passaggio per riferimento)

```
void swap (int *a, int *b) {
     int c = *a:
    ∗a = ∗b ;
    \ast b = c ;
}
void main() {
     . . .
    swap(8x, 8y);
}
```
Nello stack viene copiato l'indirizzo di memoria di x e y. Le modifiche eseguite da swap vengono fatte andando a scrivere nell'indirizzo di memoria di  $x \in y$  e sono quindi disponibili all'uscita della funzione.

[Passaggio per riferimento](#page-66-0)

K ロ ▶ K @ ▶ K 할 ▶ K 할 ▶ . 할 . K 9 Q @

# Passaggio per Riferimento - Array

Attenzione! Gli array sono sempre passati per riferimento

**KOD KARD KED KED BE YOUR** 

# Passaggio per Riferimento - Array

Attenzione! Gli array sono sempre passati per riferimento

- Si passa il nome dell'array, che è un puntatore al primo elemento
- Ogni modifica ad elementi dell'array eseguita nel corpo di una funzione modifica anche l'originale

# Passaggio per Riferimento - Array

Attenzione! Gli array sono sempre passati per riferimento

- Si passa il nome dell'array, che è un puntatore al primo elemento
- Ogni modifica ad elementi dell'array eseguita nel corpo di una funzione modifica anche l'originale

Le segnature

```
void arrayFun(int x[])
```

```
void arrayFun(int *x)
```
sono del tutto equivalenti (tipicamente si usa la prima per leggibilità)K ロ ▶ K @ ▶ K 할 ▶ K 할 ▶ | 할 | K 9 Q Q
KEL KALEY KEY E NAG

#### Esempio

```
Problema: calcolare
X−1
|array[i]|.
                     i =DIM-1i=0
    int sumabs (int *a, int dim) {
         int i, somma;
         for (i = 0; i < dim; i++)if (a[i]<0)a [ i ]=−a [ i ] ;
         for (i=0; i < dim; i++)somma=somma+a [ i ] ;
         return somma;
    }
    void main() {
         . . .
        somma= sumabs (array, DIM);
```
#### Esempio

```
Problema: calcolare
X−1
|array[i]|.
                     i =DIM-1i=0
    int sumabs (int *a, int dim) {
         int i, somma;
         for (i=0; i < dim; i++)if (a[i]<0)a [ i ]=−a [ i ] ;
         for (i=0; i < dim; i++)somma=somma+a [ i ] ;
         return somma;
     }
    void main() {
         . . .
         somma= sumabs (array, DIM);
         printf ("Stampa di array: \langle n" \rangle;
         for (i=0; i <DIM; i++)
              printf ("%d", array [i] ); /*Cosa stampa?*/
     }
```
# <span id="page-74-0"></span>**Outline**

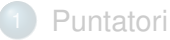

- [Variabili puntatore](#page-10-0)
- [Aritmetica dei puntatori](#page-39-0)
- [Puntatori e funzioni](#page-62-0)
	- [Passaggio per riferimento](#page-66-0)

KEL KALEY KEY E NAG

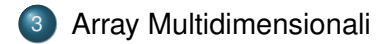

# <span id="page-75-0"></span>Array Multidimensionali

Sintassi:

```
tipo-elementi nome-array [lung1].... [lungn];
```
- mat [3] [4]; matrice  $3\times4$
- Per ogni dimensione *i* l'indice va da 0 a *lung<sup>i</sup>* -1.

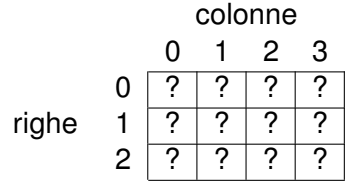

**• Esempio** int marketing[10][5][12] (indici potrebbero rappresentare: prodotti, venditori, mesi dell'anno)

#### Accesso agli elementi di una matrice

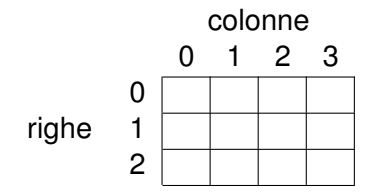

```
int i, mat[3][4];
....
i = \text{mat}[0][0]; elemento di riga 0 e colonna 0 (primo elemento)
mat [2][3] = 28; elemento di riga 2 e colonna 3 (ultimo elemento)
mat[2][1] = mat[0][0] * mat[1][3];
```
Come per i vettori, l'unica operazione possibile sulle matrici è l'accesso agli elementi tramite l'operatore [\[\].](#page-75-0)

#### Esempio: Lettura e stampa di una matrice

```
#include \leq stdio . h>
# define RIG 2
# define COL 3
main () {
  int mat[RIG][COL];
  int i, j;
  /* lettura matrice */printf ("Lettura matrice %d x %d;\n", RIG, COL);
  for (i = 0; i < RIG; i++)for (i = 0; i < COL; (i++)scanf ("\%d", &mat[i][j]);
  printf ("La matrice e ':\n");} /* stampa matrice */
  for (i = 0; i < RIG; i++) {
     for (i = 0; i < COL; (i++)printf ("%d", mat[i][i]);
     printf (" \n\rightharpoonup ); /* a capo dopo ogni riga */
  }
}
```
KEL KALEY KEY E NAG

Una funzione che opera su un vettore ha bisogno del puntatore (costante) all'elemento di indice **0**.

KEL KALEY KEY E NAG

**Non** serve la dimensione del vettore nel parametro formale.

Una funzione che opera su un vettore ha bisogno del puntatore (costante) all'elemento di indice **0**.

KEL KALEY KEY E NAG

**Non** serve la dimensione del vettore nel parametro formale.

Una funzione che opera su una matrice ha invece bisogno anche del numero di colonne della matrice nel parametro formale.

Una funzione che opera su un vettore ha bisogno del puntatore (costante) all'elemento di indice **0**. **Non** serve la dimensione del vettore nel parametro formale.

Una funzione che opera su una matrice ha invece bisogno anche del numero di colonne della matrice nel parametro formale.

```
void stampa(int mat[][5], int righe)
```
Per accedere all'elemento, mat [i][j], la funzione deve calcolare l'indirizzo di tale elemento.

Una funzione che opera su un vettore ha bisogno del puntatore (costante) all'elemento di indice **0**.

**Non** serve la dimensione del vettore nel parametro formale.

Una funzione che opera su una matrice ha invece bisogno anche del numero di colonne della matrice nel parametro formale.

```
void stampa(int mat[][5], int righe)
```
Per accedere all'elemento, mat [i][j], la funzione deve calcolare l'indirizzo di tale elemento.

L'indirizzo di mat $[i]$  $[i]$  è infatti:  $mat + (i \cdot C \cdot sizeof(int)) + (j \cdot sizeof(int))$ dove C è il numero di colonne (gli elementi in ciascuna riga).

Riassumendo:

per calcolare l'indirizzo dell'elemento mat[i][j] è necessario conoscere:

valore di mat, ovvero l'indirizzo del primo elemento della matrice

K ロ ▶ K @ ▶ K 할 ▶ K 할 ▶ | 할 | K 9 Q Q

Riassumendo:

per calcolare l'indirizzo dell'elemento mat [i][j] è necessario conoscere:

valore di mat, ovvero l'indirizzo del primo elemento della matrice

**KORK ERKER ADAM ADA** 

l'indice di riga i dell'elemento

Riassumendo:

per calcolare l'indirizzo dell'elemento mat [i][j] è necessario conoscere:

valore di mat, ovvero l'indirizzo del primo elemento della matrice

- l'indice di riga i dell'elemento
- **•** l'indice di colonna j dell'elemento

Riassumendo:

per calcolare l'indirizzo dell'elemento mat [i][j] è necessario conoscere:

valore di mat, ovvero l'indirizzo del primo elemento della matrice

- l'indice di riga i dell'elemento
- **•** l'indice di colonna j dell'elemento
- $\bullet$  il numero  $\circ$  di colonne della matrice

Riassumendo:

per calcolare l'indirizzo dell'elemento mat [i][j] è necessario conoscere:

valore di mat, ovvero l'indirizzo del primo elemento della matrice

- l'indice di riga i dell'elemento
- **•** l'indice di colonna j dell'elemento
- $\bullet$  il numero  $\circ$  di colonne della matrice

Riassumendo:

per calcolare l'indirizzo dell'elemento mat [i][j] è necessario conoscere:

- valore di mat, ovvero l'indirizzo del primo elemento della matrice
- l'indice di riga i dell'elemento
- **•** l'indice di colonna j dell'elemento
- $\bullet$  il numero  $\circ$  di colonne della matrice

In generale, in un parametro di tipo array vanno specificate tutte le dimensioni, tranne eventualmente la prima.

1. vettore: non serve specificare il numero di elementi

Riassumendo:

per calcolare l'indirizzo dell'elemento mat [i][j] è necessario conoscere:

- valore di mat, ovvero l'indirizzo del primo elemento della matrice
- l'indice di riga i dell'elemento
- **•** l'indice di colonna j dell'elemento
- $\bullet$  il numero  $\circ$  di colonne della matrice

In generale, in un parametro di tipo array vanno specificate tutte le dimensioni, tranne eventualmente la prima.

- 1. vettore: non serve specificare il numero di elementi
- 2. matrice: bisogna specificare il numero di colonne, ma non serve il numero di righe